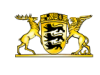

en Raum gestartet | Kultusministerin Dr. Susanne Eisen

[RP-BW](http://rp.baden-wuerttemberg.de/themen/) **[Stuttgart](http://rp.baden-wuerttemberg.de/rps/)** [Presse](http://rp.baden-wuerttemberg.de/rps/presse/) [Pressemitteilungen](http://rp.baden-wuerttemberg.de/rps/pr/pressemitteilungen/)

- [Teilen](#page--1-0)  $\bullet$ **[Drucken](javascript:window.print();)**
- [Als PDF speichern](http://rp.baden-wuerttemberg.de/api/pdf)

## [Zurück zur Übersicht](http://rp.baden-wuerttemberg.de/rps/pr/pressemitteilungen/)

Aktuelle Meldung

## Ausschreibungsverfahren für den ländlichen Raum gestartet | Kultusministerin Dr. Susanne Eisenmann: "Wir bringen interessante Stellen im ländlichen Raum früh auf den Markt."

## 04.02.2020

Mit dem Ausschreibungsverfahren für den ländlichen Raum setzt das Kultusministerium die Lehrereinstellung für das kommende Schuljahr 2020/21 fort. Das Ausschreibungsverfahren hat am 3. Februar 2020 begonnen und läuft noch bis zum 9. Februar. Nachdem im ersten Ausschreibungsverfahren Ende November bereits 650 Stellen ausgeschrieben wurden, wird das Kultusministerium im aktuellen Verfahren noch einmal mehr als 1.700 Stellen frühzeitig ausschreiben. "Damit bringen wir interessante Stellen im ländlichen Raum früh auf den Markt und bieten so den Lehrerinnen und Lehrern, aber auch den Schulen früh Planungssicherheit", sagt Kultusministerin Dr. Susanne Eisenmann, die auch noch einmal für den ländlichen Raum wirbt: "Der ländliche Raum hat seine Vorzüge und ist absolut attraktiv ich kann den Lehrerinnen und Lehrern nur raten, diese Stellen nicht von vorneherein auszuschließen."

Der Schwerpunkt bei den Ausschreibungen liegt bei diesem Verfahren auf Stellen im Bereich der Haupt-, Werkreal-, Realund Gemeinschaftsschulen. Ebenfalls Schwerpunkte sind Stellen an den Sonderpädagogischen Bildungs- und Beratungszentren (SBBZ) sowie Stellen in den MINT-Fächern an Gymnasien und beruflichen Schulen. Im Fokus der beruflichen Schulen stehen auch die Direkteinsteiger in besonderen Fachbereichen wie den Ingenieurswissenschaften, Pflege und Informatik.

## Einmaliges Hochladen der Bewerbungsunterlagen reicht künftig aus

Am Bewerbungsverfahren selbst hat das Kultusministerium weitere Verbesserungen vorgenommen. So war bereits zuvor eine papierlose Bewerbung möglich. Die notwendigen Unterlagen stehen nun nach dem einmaligen Hochladen in die Bewerberdatenbank auch für weitere Verfahren zur Verfügung. Bei einer erneuten Bewerbung müssen diese also nicht erneut hochgeladen werden, da die Bewerbungsunterlagen der Bewerberinnen und Bewerber bis zum Abschluss des Einstellungsverfahrens gespeichert werden.

Weiterführende Informationen:

Die Bewerbungsverfahren für die Einstellung zum kommenden Schuljahr in der Übersicht:

- 25.11. 01.12.2019: Sonderausschreibungsverfahren zur Lehrereinstellung für ausgewählte Lehrämter
- 03. 09.02.2020: Ausschreibungsverfahren für den ländlichen Raum
- 16. 22.03.2020: Hauptausschreibungsverfahren zur Lehrereinstellung
- 04. 10.05.2020: Sonderausschreibungsverfahren
- 22.06. 24.06.2020: Listenauswahlverfahren zur Lehrereinstellung
- Ab 06.07.2020: Nachrückverfahren zur Lehrereinstellung

Für alle Verfahren ist eine Bewerbung über [https://lobw.de m](https://lehrer-online-bw.de/%2cLde/Startseite)öglich.

Quelle: Ministerium für Kultus, Jugend und Sport Ba-Wü

Kategorie:

[Aktuelle Meldung](#page--1-0) [Abteilung 7](http://rp.baden-wuerttemberg.de/rps/pr/pressemitteilungen/?tx_news_pi1%5Baction%5D=searchForm&tx_news_pi1%5Bcontroller%5D=News&tx_news_pi1%5BoverwriteDemand%5D%5BcustomCategories%5D%5BbitbwSitepackage%5D%5Btheme%5D%5B0%5D=1425&tx_news_pi1%5BoverwriteDemand%5D%5BcustomCategories%5D%5BbitbwSitepackage%5D%5Btype%5D%5B1327%5D=1327&tx_news_pi1%5BoverwriteDemand%5D%5BformSubmitOnLoad%5D=1&cHash=29b1c94ee348d75819162cb2e102357f) [Ländlicher Raum](http://rp.baden-wuerttemberg.de/rps/pr/pressemitteilungen/?tx_news_pi1%5Baction%5D=searchForm&tx_news_pi1%5Bcontroller%5D=News&tx_news_pi1%5BoverwriteDemand%5D%5BcustomCategories%5D%5BbitbwSitepackage%5D%5Btheme%5D%5B0%5D=1394&tx_news_pi1%5BoverwriteDemand%5D%5BcustomCategories%5D%5BbitbwSitepackage%5D%5Btype%5D%5B1327%5D=1327&tx_news_pi1%5BoverwriteDemand%5D%5BformSubmitOnLoad%5D=1&cHash=8cf222d5501fcc068caed4e0c6ccf045) [Schule](http://rp.baden-wuerttemberg.de/rps/pr/pressemitteilungen/?tx_news_pi1%5Baction%5D=searchForm&tx_news_pi1%5Bcontroller%5D=News&tx_news_pi1%5BoverwriteDemand%5D%5BcustomCategories%5D%5BbitbwSitepackage%5D%5Btheme%5D%5B0%5D=1497&tx_news_pi1%5BoverwriteDemand%5D%5BcustomCategories%5D%5BbitbwSitepackage%5D%5Btype%5D%5B1327%5D=1327&tx_news_pi1%5BoverwriteDemand%5D%5BformSubmitOnLoad%5D=1&cHash=fc2b9bffc6b4f0802af233d2e1d3874e)